# Darstellung natürlicher und ganzer Zahlen vorlesung vom 23.10.2015

#### Ziffernsysteme:

Axiomatische Charakterisierung der natürlichen Zahlen. Ziffernsysteme: Definition und Beispiele. Satz: Die Menge aller Ziffernketten  $\mathcal{D}(\mathcal{Z})$  hat abzählbar viele Elemente. Darstellung natürlicher Zahlen im Rechner.

#### Positionssysteme:

Definition und Beispiele. Dezimal- und Dualdarstellung natürlicher Zahlen. Darstellung natürlicher Zahlen im Rechner.

#### Ganze Zahlen:

Erweiterung der Zifferndarstellung von N auf Z.

Dualdarstellung mit Vorzeichenbit.

Darstellung negativer ganzer Zahlen im Rechner: Zweierkomplement.

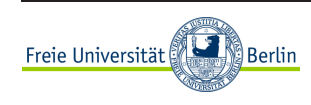

# Die rationalen Zahlen Q

anschaulich:

$$
\mathbb{Q} = \left\{ \frac{a}{b} \mid a, b \in \mathbb{Z}, b \neq 0 \right\}
$$

Bruchrechenregeln:

$$
\frac{a}{b} + \frac{a'}{b'} = \frac{ab' + a'b}{bb'}, \qquad \qquad \frac{a}{b} \cdot \frac{a'}{b'} = \frac{aa'}{bb'}.
$$

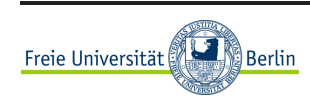

# Die rationalen Zahlen Q

anschaulich:

$$
\mathbb{Q} = \left\{ \frac{a}{b} \mid a, b \in \mathbb{Z}, \ b \neq 0 \right\}
$$

Bruchrechenregeln:

$$
\frac{a}{b} + \frac{a'}{b'} = \frac{ab' + a'b}{bb'}, \qquad \qquad \frac{a}{b} \cdot \frac{a'}{b'} = \frac{aa'}{bb'}.
$$

#### mathematisch präzise:

Konstruktion von  $\mathbb Q$  durch Abschluß von  $\mathbb Z$  unter Division:

Aquivalenzklassen von Paaren  $(a, b)$ ,  $a, b \in \mathbb{Z}$ ,  $b \neq 0$ .

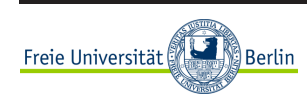

# Darstellung von  $\mathbb Q$

Satz:

Jede Zifferndarstellung von N induziert eine Zifferndarstellung von Q.

Ziffernmenge:  $\mathcal{Z} \cup \{-\} \cup \{/\}$ 

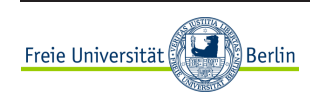

# Darstellung von  $\mathbb Q$

Satz:

Jede Zifferndarstellung von N induziert eine Zifferndarstellung von Q.

Ziffernmenge:  $\mathcal{Z} \cup \{-\} \cup \{/\}$ 

Folgerung:  $\mathbb Q$  ist abzählbar.

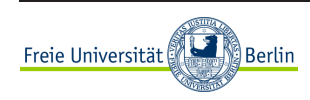

# Darstellung von  $\mathbb Q$

Satz:

Jede Zifferndarstellung von N induziert eine Zifferndarstellung von Q.

Ziffernmenge:  $\mathcal{Z} \cup \{-\} \cup \{/\}$ 

Folgerung:  $\mathbb Q$  ist abzählbar.

Beispiele: Dezimalsystem, Dualsystem

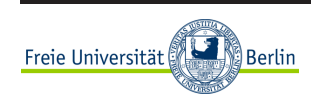

# $q$ -adische Brüche

$$
z_n \cdots z_0, z_{-1} \cdots z_{-m} = \sum_{i=-m}^n z_i q^i, \qquad z_i \in 0, \ldots, q-1, \quad n, m \in \mathbb{N}
$$

#### Beispiele:

$$
q = 10
$$
: Dezimalbrüche,  $q = 2$ : Dualbrüche

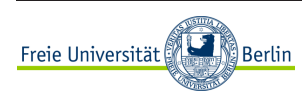

CoMa I

### $q$ -adische Brüche

$$
z_n \cdots z_0, z_{-1} \cdots z_{-m} = \sum_{i=-m}^n z_i q^i, \qquad z_i \in 0, \ldots, q-1, \quad n, m \in \mathbb{N}
$$

#### Beispiele:

 $q = 10$ : Dezimalbrüche,  $q = 2$ : Dualbrüche

Satz: Jeder Dualbruch ist ein Dezimalbruch, nicht umgekehrt.

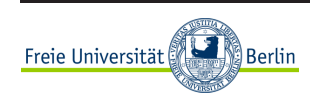

CoMa I

# $q$ -adische Brüche

$$
z_n \cdots z_0, z_{-1} \cdots z_{-m} = \sum_{i=-m}^n z_i q^i, \qquad z_i \in 0, \ldots, q-1, \quad n, m \in \mathbb{N}
$$

#### Beispiele:

 $q = 10$ : Dezimalbrüche,  $q = 2$ : Dualbrüche

Satz: Jeder Dualbruch ist ein Dezimalbruch, nicht umgekehrt.

Satz: Jeder q-adische Bruch ist eine rationale Zahl, nicht umgekehrt.

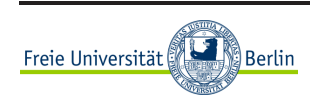

periodischer Dezimalbruch (Periodenlänge 3):  $0, 123123123... = 0, \overline{123}$ 

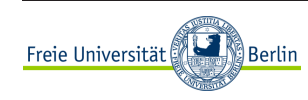

CoMa I

periodischer Dezimalbruch (Periodenlänge 3):  $0, 123123123... = 0, \overline{123}$ 

geometrische Reihe:  $q > 1$ 

$$
\sum_{i=0}^{\infty} q^{-i} = \lim_{m \to \infty} \sum_{i=0}^{m} q^{-i} = \lim_{m \to \infty} \frac{1 - q^{-(m+1)}}{1 - q^{-1}} = \frac{1}{1 - q^{-1}}
$$

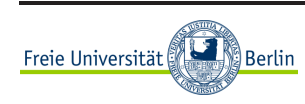

periodischer Dezimalbruch (Periodenlänge 3):  $0, 123123123... = 0, \overline{123}$ 

geometrische Reihe:  $q > 1$ 

$$
\sum_{i=0}^{\infty} q^{-i} = \lim_{m \to \infty} \sum_{i=0}^{m} q^{-i} = \lim_{m \to \infty} \frac{1 - q^{-(m+1)}}{1 - q^{-1}} = \frac{1}{1 - q^{-1}}
$$

#### Satz:

Jeder periodische Dezimalbruch ist eine rationale Zahl und umgekehrt.

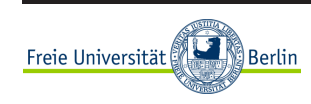

periodischer Dezimalbruch (Periodenlänge 3):  $0, 123123123... = 0, \overline{123}$ 

geometrische Reihe:  $q > 1$ 

$$
\sum_{i=0}^{\infty} q^{-i} = \lim_{m \to \infty} \sum_{i=0}^{m} q^{-i} = \lim_{m \to \infty} \frac{1 - q^{-(m+1)}}{1 - q^{-1}} = \frac{1}{1 - q^{-1}}
$$

#### Satz:

Jeder periodische Dezimalbruch ist eine rationale Zahl und umgekehrt.

doppelte Darstellung:  $1, \overline{0} = 0, \overline{9}$ 

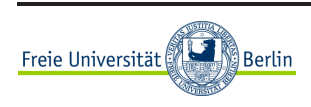

periodischer Dezimalbruch (Periodenlänge 3):  $0, 123123123... = 0, \overline{123}$ 

geometrische Reihe:  $q > 1$ 

$$
\sum_{i=0}^{\infty} q^{-i} = \lim_{m \to \infty} \sum_{i=0}^{m} q^{-i} = \lim_{m \to \infty} \frac{1 - q^{-(m+1)}}{1 - q^{-1}} = \frac{1}{1 - q^{-1}}
$$

#### Satz:

Jeder periodische Dezimalbruch ist eine rationale Zahl und umgekehrt.

doppelte Darstellung:  $1, \overline{0} = 0, \overline{9}$  Eindeutigkeit:  $\overline{0}$  verboten!

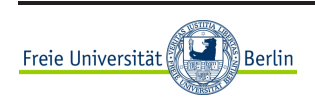

## Praktische Realisierung im Rechner

Darstellung als Paar von integer-Zahlen:

Länge muß variabel sein.

Aufwand für Rechenoperationen nicht a priori bekannt (Kürzen!)

Keine standardisierte Hardware-Unterstützung

Spezialanwendungen (Schnitterkennung in der Computergraphik)

Symbolik-Programme (MAPLE, MATHEMATICA, REDUCE,...)

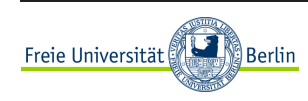

# Die reellen Zahlen

anschaulich:

unendliche Dezimalbrüche (oder  $q$ -adische Brüche):

$$
\mathbb{R} = \{z_n \cdots z_0, z_{-1}z_{-2} \cdots | z_i = 0, \ldots, 9, \}
$$

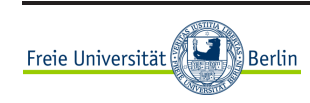

# Die reellen Zahlen

anschaulich:

unendliche Dezimalbrüche (oder  $q$ -adische Brüche):

$$
\mathbb{R} = \{ z_n \cdots z_0, z_{-1}z_{-2} \cdots | z_i = 0, \ldots, 9, \}
$$

#### mathematisch präzise: Konstruktion von  $\mathbb R$  durch

Vervollständigung von  $\mathbb{Q}$ : Äquivalenzklassen von Cauchy-Folgen aus  $\mathbb{Q}$ . Dedekindsche Schnitte: Menge von Paaren von Teilmengen von Q

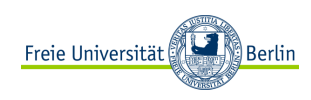

# Abzählbarkeit und Zifferndarstellung

Erinnerung: Ein Ziffernsystem  $\mathcal{D}(\mathcal{Z})$  hat abzählbar viele Elemente.

Erinnerung: Q ist abzählbar.

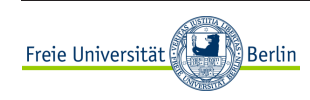

# Abzählbarkeit und Zifferndarstellung

Erinnerung: Ein Ziffernsystem  $\mathcal{D}(\mathcal{Z})$  hat abzählbar viele Elemente.

Erinnerung: Q ist abzählbar.

Satz: R ist nicht abzählbar.

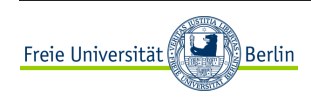

# Abzählbarkeit und Zifferndarstellung

Erinnerung: Ein Ziffernsystem  $\mathcal{D}(\mathcal{Z})$  hat abzählbar viele Elemente.

Erinnerung: Q ist abzählbar.

 $Satz: \mathbb{R}$  ist nicht abzählbar.

Es gibt keine Zifferndarstellung von R!

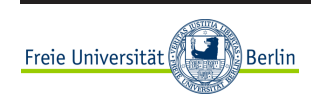

# Numerisches Rechnen mit reellen Zahlen ist nicht möglich!

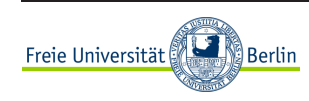

# Absoluter und Relativer Fehler

 $\mathsf{absoluter\text{-}Fehler:} \qquad |x-\tilde{x}| \;.$ 

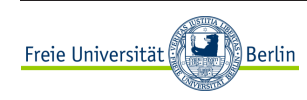

CoMa I

### Absoluter und Relativer Fehler

 $\mathsf{absoluter\text{-}Fehler:} \qquad |x-\tilde{x}| \;.$ 

Beispiel:  $x = 1000$ ,  $\tilde{x} = 999$ :  $|x - \tilde{x}| = 1$ 

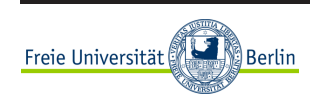

#### Absoluter und Relativer Fehler

 $\mathsf{absoluter\text{-}Fehler:} \qquad |x-\tilde{x}| \;.$ 

Beispiel:  $x = 1000$ ,  $\tilde{x} = 999$ :  $|x - \tilde{x}| = 1$ 

$$
\text{relative}\ \mathsf{Fehler:}\qquad \frac{|x-\tilde x|}{|x|}\ ,\qquad x\neq 0\ .
$$

Beispiel:  $x = 1000$ ,  $\tilde{x} = 999$ :  $|x - \tilde{x}|/|x| = 10^{-3}$ 

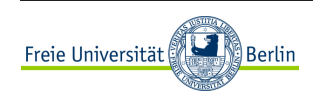

$$
z_{n-1} z_{n-2} \cdots z_0, z_{-1} \cdots z_{-m} = \sum_{i=-m}^{n-1} z_i q^i, \qquad z_i \in \{0, \ldots, q-1\}.
$$

 $\ell = m + n$  Stellen verfügbar;  $n, m \in \mathbb{N}$  fest gewählt.

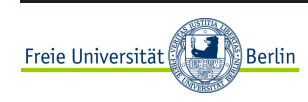

CoMa I

$$
z_{n-1} z_{n-2} \cdots z_0, z_{-1} \cdots z_{-m} = \sum_{i=-m}^{n-1} z_i q^i, \qquad z_i \in \{0, \ldots, q-1\}.
$$

 $\ell = m + n$  Stellen verfügbar;  $n, m \in \mathbb{N}$  fest gewählt.

Beispiel:  $q = 10, \, \ell = 4, \, n = 3, \, m = 1$ 

 $x=0,123$ , Runden:  $\tilde{x}=0,1$  y relativer Fehler:  $|x-\tilde{x}|/|x|\approx 0.2$ 

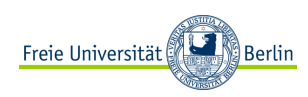

$$
z_{n-1} z_{n-2} \cdots z_0, z_{-1} \cdots z_{-m} = \sum_{i=-m}^{n-1} z_i q^i, \qquad z_i \in \{0, \ldots, q-1\}.
$$

 $\ell = m + n$  Stellen verfügbar;  $n, m \in \mathbb{N}$  fest gewählt.

Beispiel:  $q = 10, \, \ell = 4, \, n = 3, \, m = 1$  $x=0,123$ , Runden:  $\tilde{x}=0,1$  y relativer Fehler:  $|x-\tilde{x}|/|x|\approx 0.2$  $x=123$ , exakt darstellbar:  $\tilde{x}=123$   $\quad$  relativer Fehler:  $|x-\tilde{x}|/|x|=0$ 

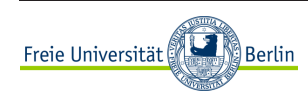

$$
z_{n-1} z_{n-2} \cdots z_0, z_{-1} \cdots z_{-m} = \sum_{i=-m}^{n-1} z_i q^i, \qquad z_i \in \{0, \ldots, q-1\}.
$$

 $\ell = m + n$  Stellen verfügbar;  $n, m \in \mathbb{N}$  fest gewählt.

Beispiel:  $q = 10, \, \ell = 4, \, n = 3, \, m = 1$ 

 $x=0,123$ , Runden:  $\tilde{x}=0,1$  y relativer Fehler:  $|x-\tilde{x}|/|x|\approx 0.2$ 

 $x=123$ , exakt darstellbar:  $\tilde{x}=123$   $\quad$  relativer Fehler:  $|x-\tilde{x}|/|x|=0$ 

#### Folgerung:

Im Sinne einer optimalen Stellenausnutzung  $n$ ,  $m$  variabel halten!

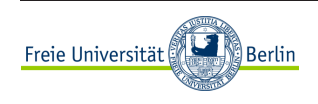

# Gleitkommazahlen  $\mathbb{G}(\ell,q)$

Definition: (Gleitkommazahlen) Jede in der Form

$$
\tilde{x} = (-1)^s a \cdot q^e \tag{1}
$$

mit Vorzeichenbit  $s \in \{0, 1\}$ , Exponent  $e \in \mathbb{Z}$  und Mantisse  $a = 0$  oder

$$
a = 0, a_1 \cdots a_\ell = \sum_{i=1}^{\ell} a_i q^{-i}, \qquad a_i \in \{0, \ldots, q-1\}, \ a_1 \neq 0,
$$

darstellbare Zahl  $\tilde{x}$  heißt Gleitkommazahl mit Mantissenlänge  $\ell \in \mathbb{N}$ ,  $\ell \geq 1$ . Die Menge all dieser Zahlen heißt  $\mathbb{G}(q,\ell)$ . Die Darstellung (1) heißt normalisierte Gleitkommadarstellung.

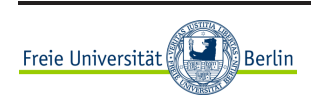

Beispiel:  $q=10, \ \ell=4$ 

 $\bullet \ \ x=0,123$  wird dargestellt als  $\tilde{x}=0,1230\cdot 10^{0}$ relativer Fehler:  $|x-\tilde{x}|/|x| = 0$ 

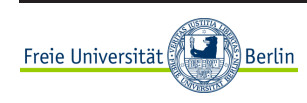

Beispiel:  $q=10, \ \ell=4$ 

- $\bullet \ \ x=0,123$  wird dargestellt als  $\tilde{x}=0,1230\cdot 10^{0}$ relativer Fehler:  $|x-\tilde{x}|/|x| = 0$
- $\bullet \ \ x = 123$  wird dargestellt als  $\tilde{x} = 0, 1230 \cdot 10^3$ relativer Fehler:  $|x-\tilde{x}|/|x| = 0$

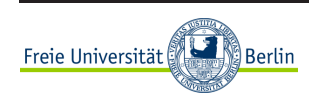

Beispiel:  $q=10, \ \ell=4$ 

- $\bullet \ \ x=0,123$  wird dargestellt als  $\tilde{x}=0,1230\cdot 10^{0}$ relativer Fehler:  $|x-\tilde{x}|/|x| = 0$
- $\bullet \ \ x = 123$  wird dargestellt als  $\tilde{x} = 0, 1230 \cdot 10^3$ relativer Fehler:  $|x-\tilde{x}|/|x| = 0$
- $\bullet \ \ x = 123,456$  wird dargestellt als  $\tilde{x} = 0,1235\cdot 10^3$ relativer Fehler:  $|x-\tilde{x}|/|x| \approx 0,00036$

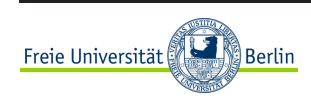

Beispiel:  $q=10, \ \ell=4$ 

- $\bullet \ \ x=0,123$  wird dargestellt als  $\tilde{x}=0,1230\cdot 10^{0}$ relativer Fehler:  $|x-\tilde{x}|/|x| = 0$
- $\bullet \ \ x = 123$  wird dargestellt als  $\tilde{x} = 0, 1230 \cdot 10^3$ relativer Fehler:  $|x-\tilde{x}|/|x| = 0$
- $\bullet \ \ x = 123,456$  wird dargestellt als  $\tilde{x} = 0,1235\cdot 10^3$ relativer Fehler:  $|x-\tilde{x}|/|x| \approx 0,00036$
- $x = 0,00123456$  wird dargestellt als  $\tilde{x} = 0,1235\cdot 10^{-2}$ relativer Fehler:  $|x-\tilde{x}|/|x| \approx 0,00036$

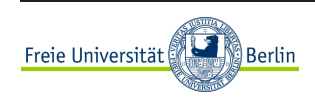